# **The Spin Model Checker : Part I**

*Moonzoo Kim KAIST*

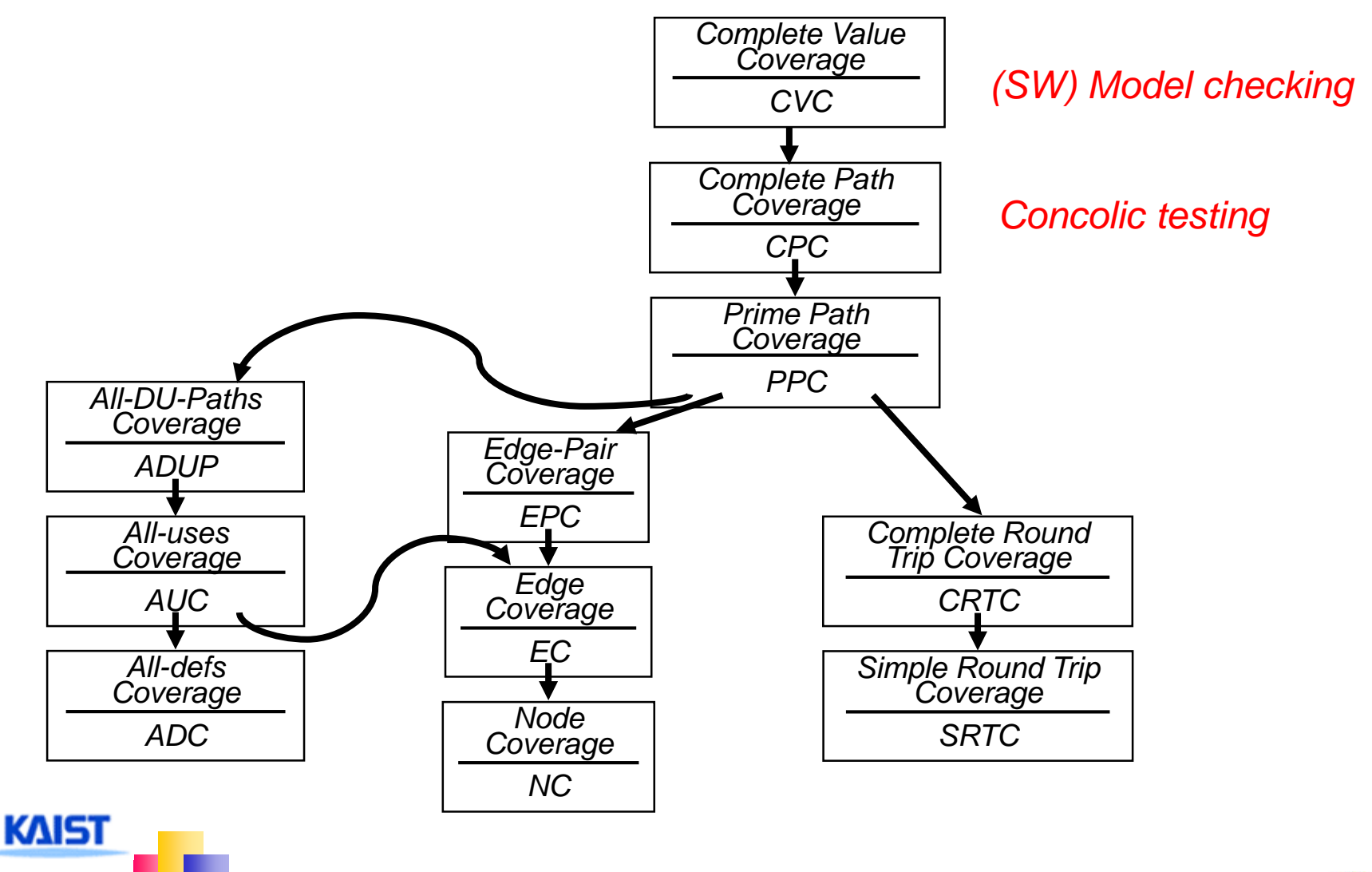

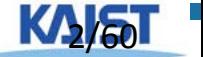

#### **Model Checker Analyzes All Possible Scheduling**

```
active type A() {
                                                         x:0
  byte x;
  again:
                                                         x:1
      x++;
     goto again;
                                                         x:2
  }
                                                        x:255
   active type A() {
   byte x;
   again:
                                                       x:0,y:0
                                                                    x:0,y
                                                                                   x:0,y:255
       x++;
      goto again;
                                                                   x:1,y:1
                                                       x:1,y:0
                                                                                    x:1,y:255
   }
                                                                   x:2,y:1 x:2,y:255
                                                       x:2,y:
   active type B() {
   byte y;
   again:
                                                                                   x:255,y:255
       y++;
                                                       x:255,y:0
     goto again;
   }
KAIST
```
## **Overview of the Spin Architecture**

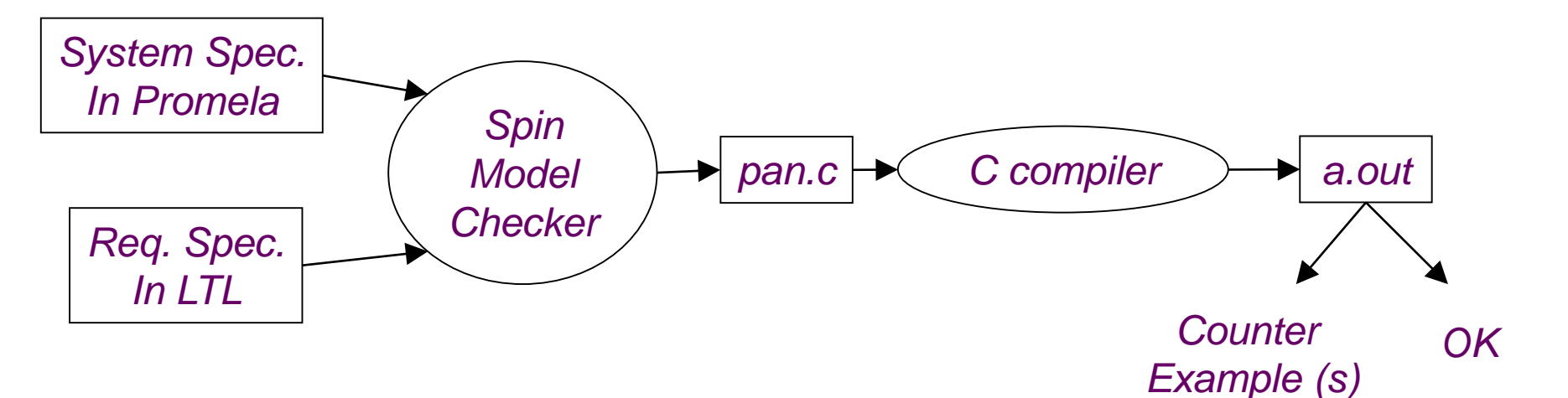

- **A** few characteristics of Spin
	- $\textcolor{red}{\downarrow}$  Promela allows a finite state model only
	- Asynchronous execution
	- $\ddag$  Interleaving semantics for concurrency
	- 2-way process communication
	- Non-determinism

**KAIST** 

Promela provides (comparatively) rich set of constructs such as variables and message passing, dynamic creation of processes, etc

# **Overview of the Promela**

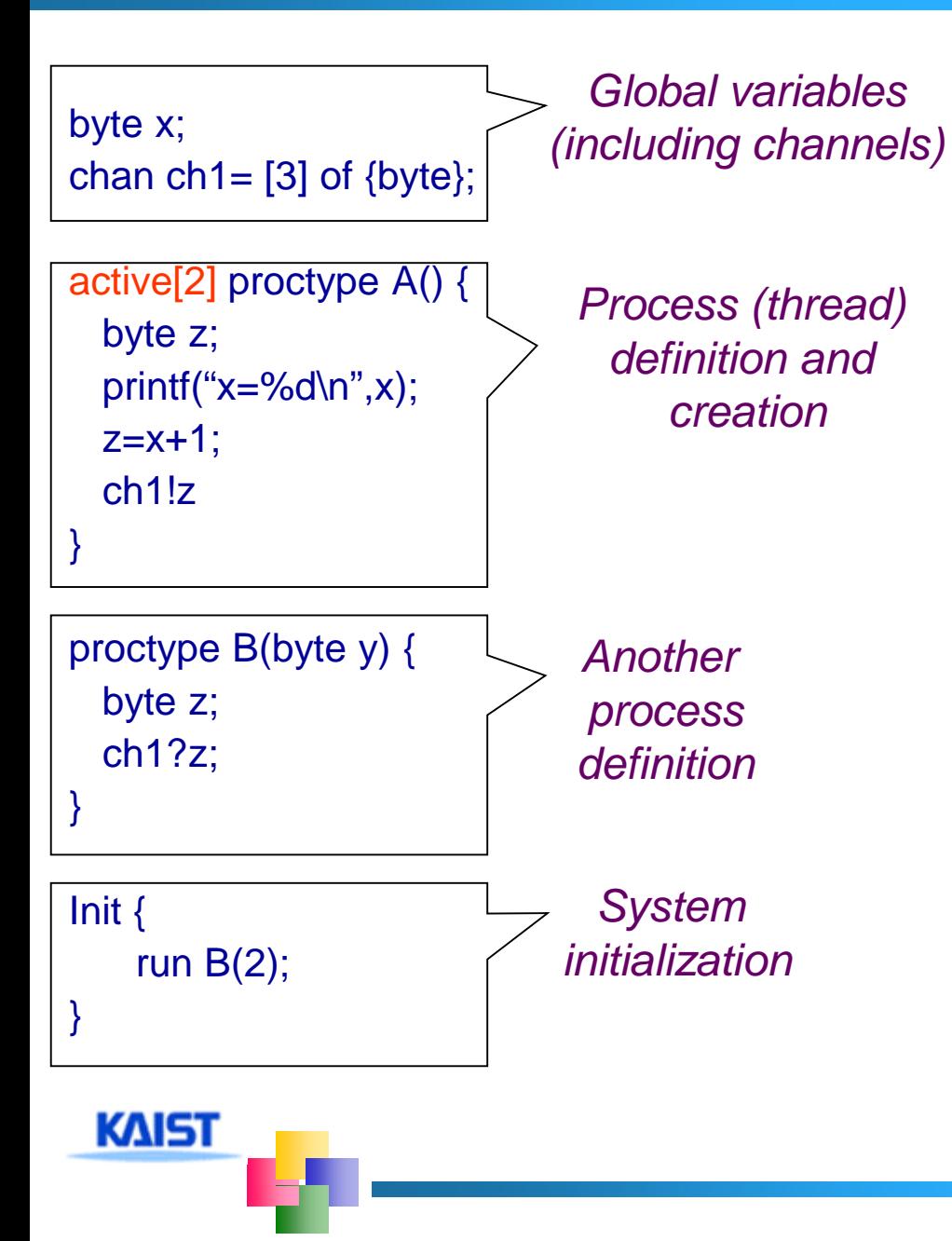

- **E.** Similar to C syntax but simplified
	- $#$  **No pointer**
	- $\textcolor{red}{\downarrow}$  No real datatype such as float or real
	- $\textcolor{red}{\textbf{I}}$  No functions
- **Processes are** communicating with each other using
	- Global variables
	- $\textcolor{red}{\textbf{4}}$  Message channels
- **Process can be** dynamically created
- **E** Scheduler executes one process at a time using interleaving semantics

active[2] proctype A() { byte x; printf("A%d is starting\n"); }

proctype B() { printf("B is starting\n"); }

Init { run B(); }

**KAIST** 

**F** run() operator creates a process and returns a newly created process ID

**There are 6 possible<br>Foutcomes due to non**deterministic scheduling  $\neq$  A0.A1.B, A0.B.A1

- A1.A0.B, A1.B.A0
- B.A0.A1, B.A1.A0

**I** In other words, process creation may not immediately start process execution

#### Basic types

- $\overline{\phantom{a}}$  bit
- bool
- Byte (8 bit unsigned integer)
- short (16 bits signed integer)
- $\textcolor{red}{\downarrow}$  Int (32 bits signed integer)
- **L** Arrays
	- $\textcolor{red}{\downarrow}$  bool x[10];
- **Records**

- $\downarrow$  typedef R { bit x; byte y;}
- **Default initial value of variables is 0**
- **Most arithmetic (e.g., +,-), relational (e.g. >, ==) and** logical operators of C are supported
	- bitshift operators are supported too.
- **Promela spec generates only a finite state** model because
	- $Max \neq 0$  active process  $\leq$  255
	- **≢Each process has only finite length of codes**
	- $\overline{\text{#}$ **Each variable is of finite datatype**
	- All message channels have bounded capability <= 255

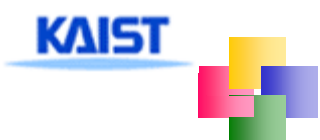

- **E.** Each Promela statement is either
	- $\overline{\phantom{a}}$  executable:
	- **↓ Blocked**

- **There are six types of statement** 
	- Assignment: always executable
		- Ex. **x=3+x**, **x=run A()**
	- **The Print: always executable** 
		- Ex. **printf("Process %d is created.\n",\_pid);**
	- Assertion: always executable
		- Ex. **assert( x + y == z)**
	- **Expression: depends on its value** 
		- Ex. **x+3>0**, **0**, **1**, **2**
		- Ex. **skip, true**
	- $\text{ }$  **Send: depends on buffer status** 
		- Ex. **ch1!m** is executable only if **ch1** is not full
	- $\triangleq$  Receive: depends on buffer status
		- Ex. **ch1?m** is executable only if **ch1** is not empty

**An expression is also a statement**  $\pm$  It is executable if it evaluates to non-zero  $#1$  **: always executable** 1<2:always executable  $\textcolor{red}{\textbf{4}}$  x<0: executable only when  $x < 0$  $\textcolor{red}{\textbf{1}}$  x-1:executable only when x !=0 **If if an expression statement in blocked, it** remains blocked until other process changes the condition  $\triangleq$  an expression e is equivalent to while(!e); in C

# assert(expr)

KAIST

- assert is always executable
- $\downarrow$  If expr is 0, SPIN detects this violation
- $\frac{1}{4}$  assert is most frequently used checking method, especially as a form of invariance
	- ex. active proctype inv() { assert( $x == 0$ );}  $-$  Note that inv() is equivalent to  $[]$  (x==0) in LTL with thanks to interleaving semantics

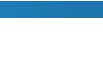

11

- **Promela provides low-level control mechanism, i.e., goto** and label as well as if and do
- **Note that non-deterministic selection is supported**
- **E** else is predefined variable which becomes true if all guards are false; false otherwise

```
proctype A() {
   byte x;
   starting: 
   x = x + 1;
   goto starting;
  }
```

```
proctype A() {
    byte x;
    if
    :: x \le 0 \Rightarrow x = x + 1:: x == 0 -> x=1fi
  }
```

```
proctype A() {
   byte x;
   do
   :: x \le 0 \Rightarrow x = x + 1;
   :: x == 0 -> x=1;
   :: else -> break
   od 
  }
```
# **Critical Section Example**

```
[root@moonzoo spin_test]# ls
                                           crit.pml
                                           [root@moonzoo spin_test]# spin -a crit.pml 
                                           [root@moonzoo spin_test]# ls
                                           crit.pml pan.b pan.c pan.h pan.m pan.t
                                           [root@moonzoo spin_test]# gcc pan.c
bool lock;
                                           [root@moonzoo spin_test]# a.out
byte cnt;
                                           pan: assertion violated (cnt<=1) (at depth 8)
                                           pan: wrote crit.pml.trail
active[2] proctype P() {
                                           Full statespace search for:
     !lock -> lock=true;
                                                never claim - (none specified)
     cnt=cnt+1;
                                                assertion violations +
                                                acceptance cycles - (not selected)
     printf("%d is in the crt sec!\n",_pid);
                                                invalid end states +cnt=cnt-1;
                                           State-vector 36 byte, depth reached 16, errors: 1
     lock=false;
                                              119 states, stored
}
                                               47 states, matched
                                              166 transitions (= stored+matched)
active proctype Invariant() {
                                               0 atomic steps
     assert(cnt \leq 1);
                                           hash conflicts: 0 (resolved)
}
                                           4.879 memory usage (Mbyte)
                                           [root@moonzoo spin_test]# ls
                                           a.out crit.pml crit.pml.trail pan.b pan.c pan.h 
 KAIST
                                           pan.m pan.t
```
### **Critical Section Example (cont.)**

```
[root@moonzoo spin_test]# spin -t -p crit.pml
 Starting P with pid 0
 Starting P with pid 1
Starting Invariant with pid 2
  1: proc 1 (P) line 5 "crit.pml" (state 1) [(!lock))]2: proc 0 (P) line 5 "crit.pml" (state 1) [(!(lock))]3: proc 1 (P) line 5 "crit.pml" (state 2) [lock = 1]
  4: proc 1 (P) line 6 "crit.pml" (state 3) [cnt = (cnt+1)]1 is in the crt sec!
  5: proc 1 (P) line \overline{7} "crit.pml" (state 4) [printf('%d is in the crt sec!\\n', _pid)]
  6: proc 0 (P) line 5 "crit.pml" (state 2) [lock = 1]
  7: proc 0(P) line 6 "crit.pml" (state 3) [cnt = (\text{cnt}+1)]
     0 is in the crt sec!
  8: proc 0 (P) line 7 "crit.pml" (state 4) [printf('%d is in the crt sec!\\n',_pid)]
spin: line 13 "crit.pml", Error: assertion violated
spin: text of failed assertion: assert((cnt<=1))
  9: proc 2 (Invariant) line 13 "crit.pml" (state 1) [assert((cnt<=1))]
spin: trail ends after 9 steps
#processes: 3
            lock = 1cnt = 29: proc 2 (Invariant) line 14 "crit.pml" (state 2) <valid end state>
  9: proc 1 (P) line 8 "crit.pml" (state 5)
K95 proc 0 (P) line 8 "crit.pml" (state 5)
3 proce<mark>sses created 24 processes</mark> created 24 processes and 24 processes and 24 processes and 24 processes and 24 processes and 24 processes and 24 processes and 24 processes and 24 processes and 24 processes and 24 proces
```

```
bool lock;
byte cnt;
active[2] proctype P() {
     atomic{ !lock -> lock=true;}
     cnt=cnt+1;
     printf("%d is in the crt sec!\n",_pid);
     cnt=cnt-1;
     lock=false;
}
active proctype Invariant() {
     assert(cnt <= 1);
}
                                     [root@moonzoo revised]# a.out
                                     Full statespace search for:
                                          never claim - (none specified)
                                          assertion violations +
                                          acceptance cycles - (not selected)
                                          invalid end states +State-vector 36 byte, depth reached 14, errors: 0
                                         62 states, stored
                                         17 states, matched
                                         79 transitions (= stored+matched)
                                         0 atomic steps
                                     hash conflicts: 0 (resolved)
                                     4.879 memory usage (Mbyte)
```
### **Deadlocked Critical Section Example**

```
bool lock;
byte cnt;
active[2] proctype P() {
     atomic{ !lock -> lock==true;}
     cnt=cnt+1;
     printf("%d is in the crt sec!\n",_pid);
     cnt=cnt-1;
     lock=false;
active proctype Invariant() {
     assert(cnt \leq 1);[[root@moonzoo deadlocked]# a.out
                                       pan: invalid end state (at depth 3)
                                       (Spin Version 4.2.7 -- 23 June 2006)
                                       Warning: Search not completed
                                            + Partial Order Reduction
                                       Full statespace search for:
                                            never claim care (none specified)
                                            assertion violations +
                                            acceptance cycles - (not selected)
                                            invalid end states +
                                       State-vector 36 byte, depth reached 4, errors: 1
                                            5 states, stored
                                            0 states, matched
                                            5 transitions (= stored+matched)
                                            2 atomic steps
                                       hash conflicts: 0 (resolved)
```
}

}

**KAIST** 

4.879 memory usage (Mbyte)

[root@moonzoo deadlocked]# spin -t -p deadlocked\_crit.pml Starting P with pid 0

Starting P with pid 1

Starting Invariant with pid 2

1: proc 2 (Invariant) line 13 "deadlocked\_crit.pml" (state 1)  $[assert((cnt=1))]$ 

2: proc 2 terminates

3: proc 1 (P) line 5 "deadlocked\_crit.pml" (state 1) [(!(lock))]

4: proc 0 (P) line 5 "deadlocked\_crit.pml" (state 1) [(!(lock))]

**spin: trail ends after 4 steps**

#processes: 2

**KAIST** 

 $lock = 0$  $cnt = 0$ 

4: proc 1 (P) line 5 "deadlocked\_crit.pml" (state 2)

```
4: proc 0 (P) line 5 "deadlocked_crit.pml" (state 2)
```
3 processes created

### **Options in XSPIN**

# **Now you have learned all necessary techniques to** verify common problems in the SW development

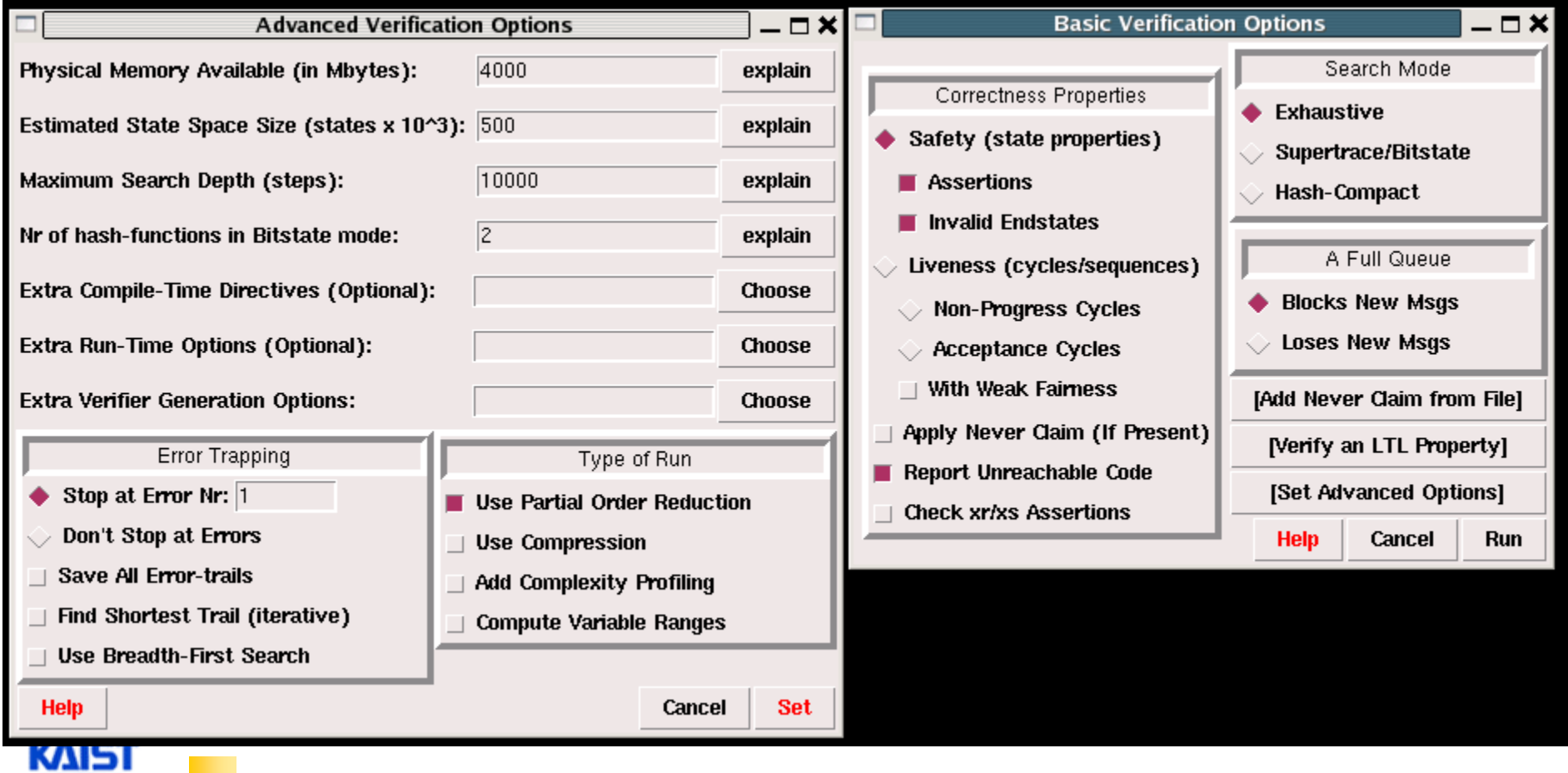

**Communication Using Message Channels**

- **E.** Spin provides communications through various types of message channels
	- Buffered or non-buffered (rendezvous comm.)
	- Various message types
	- Various message handling operators

# **E** Syntax

KAIST

- $\neq$  chan ch1 = [2] of { bit, byte};
	- ch1!0,10;ch1!1,20
	- ch1?b,bt;ch1?1,bt *Sender (1,20)* (0,10) *Receiver*

 $\triangleq$  chan ch2= [0] of {bit, byte}

#### **Basic channel inquiry**

- **len(ch)**
- **empty(ch)**
- **full(ch)**
- **nempty(ch)**
- **nfull(ch)**

KAIST

#### **Additional message passing operators**

- **ch?[x,y]:** polling only
- **ch?<x,y>:** copy a message without removing it
- **ch!!x,y:** sorted sending (increasing order)
- **ch??5,y:** random receiving
- $\pm$  ch?x(y) == ch?x,y (for user's understandability)
- **B.** Be careful to use these operators inside of expressions
	- $\uparrow$  **They have side-effects, which spin may not allow**

#### **Faulty Data Transfer Protocol**

**(pg 27, data switch model proposed at 1981 at Bell labs)** *mtype={ini,ack, dreq,data, shutup,quiet, dead}*

*chan M = [1] of {mtype}; chan W = [1] of {mtype};*

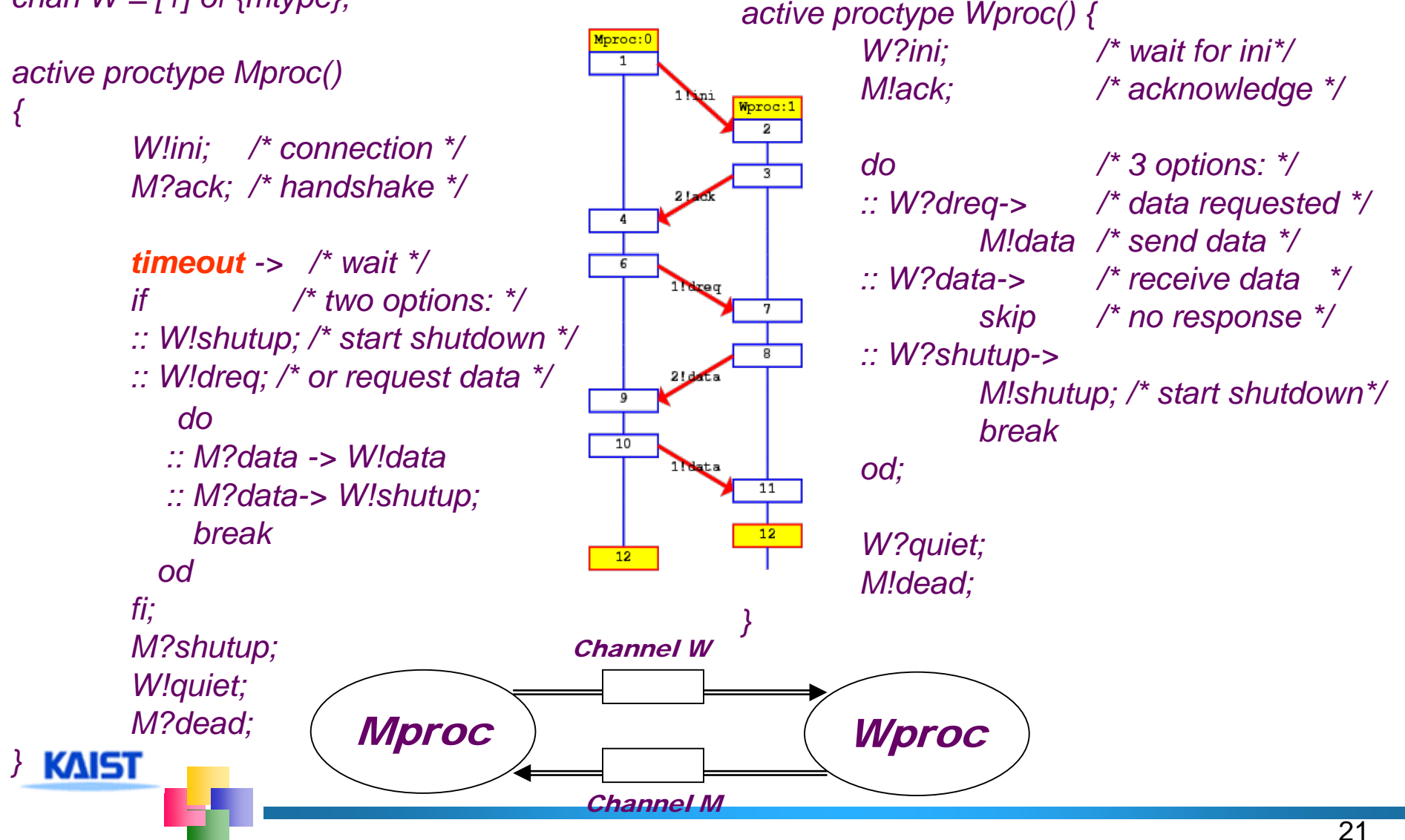

# **The Sieve of Eratosthenes (pg 326)**

```
proctype sieve(chan c; int prime)
/*
                                                          chan child = [0] of { mtype, int };
  The Sieve of Eratosthenes (c. 276-196 BC)
                                                          bool haschild; int n;
  Prints all prime numbers up to MAX
                                                          printf("MSC: %d is prime\n", prime);
*/
                                                     end: do
#define MAX 25
                                                          \therefore c?number(n) ->
mtype = \{ number, eof \};if
chan root = [0] of { mtype, int };
                                                                \therefore (n%prime) == 0 -> printf("MSC: %d
                                                     = %d*%d\n", n, prime, n/prime)
init
                                                                \therefore else ->
     int n = 2;
                                                                      if
                                                                     :: !haschild \rightarrow /* new prime \primerun sieve(root, n);
                                                                           haschild = true;do
                                                                           run sieve(child, n);
     \therefore (n < MAX) -> n++; root!number(n)
                                                                     \therefore else ->
     \therefore (n >= MAX) -> root!eof(0); break
                                                                           child!number(n)
     od
                                                                     fi;
}
                                                                fi
                                                          \therefore c?eof(0) -> break
                                                          od;
                                                          if
                                                          \therefore haschild \Rightarrow child!eof(0)
                                                          :: else
  KAIST
                                                          fi
                                                     } 22
```
# **Simulation Run**

[moonzoo@verifier spin]\$ spin sieve-of-eratosthenes.pml

```
MSC: 2 is prime
2
   MSC: 3 is prime
3
  MSC: 4 = 2^*2MSC: 5 is prime
5
  MSC: 6 = 2*3MSC: 8 = 2*4MSC: 7 is prime
7
     MSC: 9 = 3*3MSC: 1/0 = 2*5MSC: 1/2 = 2*6MSC: 1/4 = 2*7MSC: 11 is prime
11
     MSC: 1/5 = 3*5MSC: 13 is prime
13
  MSC: 1/6 \neq 2<sup>*8</sup>
  MSC: 18 + 2*9MSC: 20 \neq 2*10
```